SAP ABAP table U\_17185 {Generated Table for View U\_17185}

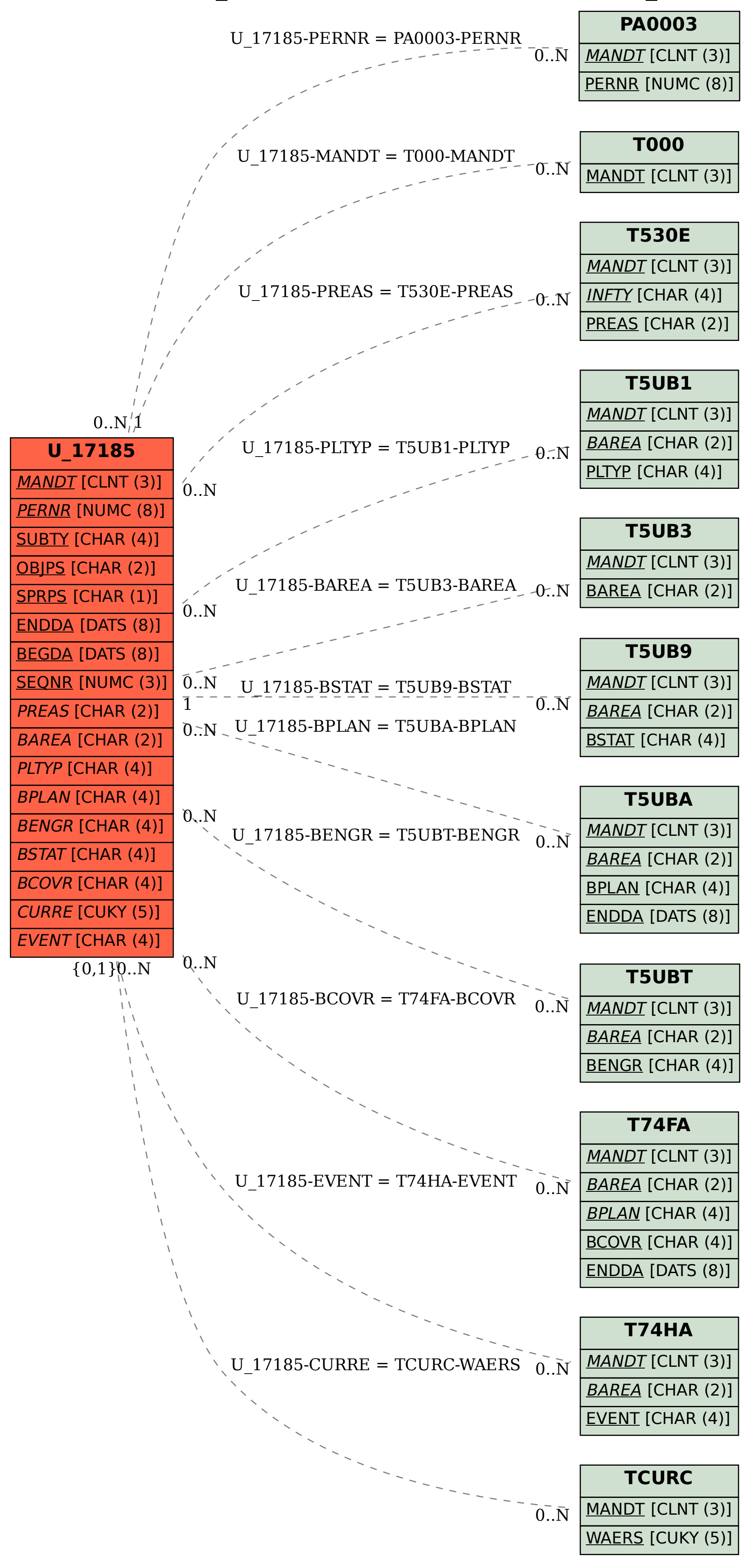